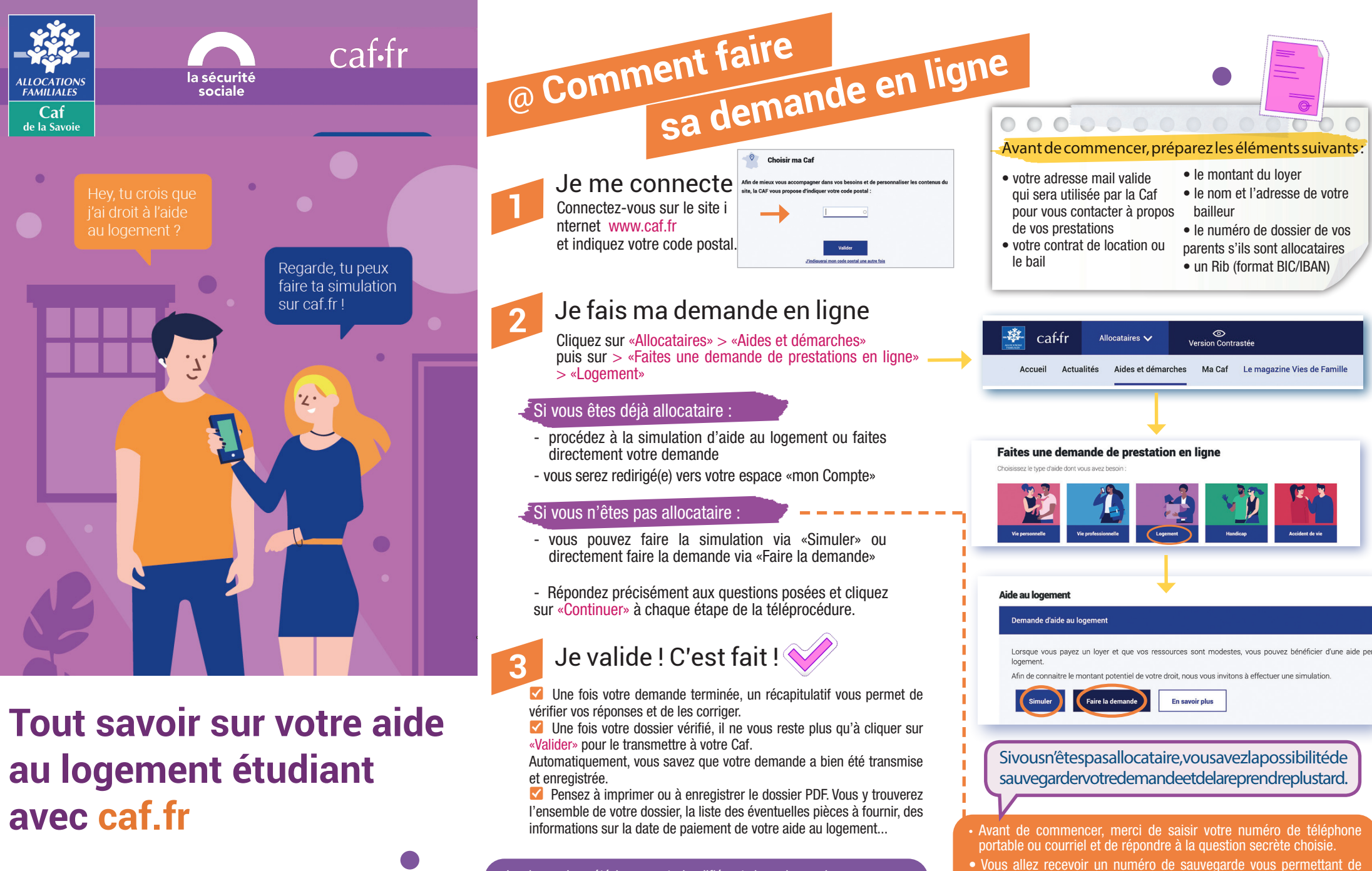

La demande a été largement simplifiée et dans de nombreux cas, vous n'aurez pas de pièces justificatives à nous fournir ! Toutefois, si des informations complémentaires sont demandées, vous pouvez nous les adresser via caf.fr ou l'application Caf-Mon Compte.

commencer votre démarche et de la reprendre en cas d'interruption. • Quand vous souhaiterez reprendre votre demande, vous devrez cliquer sur «Reprendre la demande en cours» puis saisissez votre

numéro de sauvegarde.

Aussitôt votre demande validée, elle sera envoyée directement par téléprocédure à votre Caf.

# **Les étapes à ne pas manquer i**

Dès la recherche de logement, estimez votre aide au logement sur www.caf.fr Mes services en ligne > Faire une simulation

#### <sup>E</sup>Dès que vous avez signé votre contrat de location (ou bail).

demandez votre aide au logement sur www.caf.fr Mes services en ligne > Faire une demande de prestation

#### En juin, pour continuer à bénéficier de votre aide au logement étudiant sans interruption, confirmez que vous gardez votre logement pendant les vacances scolaires de juillet/août.

Chaque année à cette période, tous les bénéficiaires de l'aide au logement étudiant doivent signaler à la Caf s'ils restent dans leur logement.

En juin, la Caf vous enverra un **ATTENTION** courrier ou un mail pour vous demander de faire cette démarche. Surveillez votre boîte aux lettres ou votre messagerie ! Il vous suffira alors d'indiquer si vous gardez votre logement ou non en allant sur www.caf.fr ou sur l'Application Mobile.

Si vous restez dans le logement et que vous ne le dites pas à la Caf, le versement de votre aide au logement sera interrompu en juillet.

#### En novembre, pour les étudiants boursiers, une attestation est nécessaire au recalcul des droits.

En novembre, les étudiants boursiers doivent indiquer à la Caf s'ils sont toujours boursiers ou s'ils ne le sont plus. Leurs droits à l'aide au logement seront ensuite recalculés par la Caf.

Si vous ne faites pas cette démarche, vous serez alors considéré comme non boursier pour le calcul de l'aide au logement.

 $\overline{ATTENTION}$  > Si vous êtes boursier, la Caf vous enverra un courrier, ou un mail pour vous demander de faire cette démarche sur www.caf.fr ou sur l'Application Mobile. Alors surveillez votre boîte aux lettres ou votre messagerie ! Il vous suffira de confirmer votre situation de boursier sur le site www.caf.fr pour que la Caf puisse recalculer vos droits.

# **Infos pratiques**

## **A qui est destinée cette aide ?**

Si vous êtes étudiant, vous pouvez bénéficier d'une aide au logement à condition :

- d'être déjà locataire (ou colocataire) de votre logement
- de ne pas avoir de lien de parenté avec votre propriétaire : ce dernier ne doit pas être l'un de vos ascendants (parents ou grands-parents)
- de ne pas être rattaché fiscalement à un parent assujetti à l'impôt sur la Fortune Immobilière (Ex : ISF)

Cette aide est versée :

- Soit directement au propriétaire qui déduit son montant de votre loyer.
- Soit personnellement chaque mois et vous payez la totalité du loyer à votre propriétaire.

Attention : l'aide est versée directement au propriétaire pour les **logements Crous** 

#### **Quand vais-je recevoir mon aide ?**

L'aide au logement est effective à partir du mois suivant l'entrée dans les lieux. Le premier paiement est généralement versé deux mois après la demande.

Par exemple : si vous effectuez votre demande en ligne en septembre, votre droit sera ouvert en octobre et vous recevrez votre premier paiement début novembre.

## A NOTER

• Le bail et la quittance doivent être à votre nom ou à celui de votre représentant légal si vous êtes mineur non émancipé. • Si vous êtes en collocation, chaque colocataire doit faire une demande individuelle

• Calculez et décidez ! Si vous choisissez de bénéficier d'une aide au logement à titre personnel, vous ne serez plus pris en compte dans le calcul des prestations de vos parents. Cela peut entraîner la baisse, voire la suppression de leurs allocations. Avant de faire votre demande d'aide au logement, faites toutes les simulations sur www.caf.fr /Mes services en ligne > Faire une demande de prestation > Simuler.

• Si votre bailleur est une société, pensez à lui demander son numéro de SIRET s'il ne figure pas sur votre contrat de location (identifiant de la société composé de 14 chiffres).

#### **VOUS DÉMÉNAGEZ et vous percevez une aide au logement**

- Pour bénéficier de tous vos droits et pour éviter de devoir rembourser la Caf, vous devez informer immédiatement votre Caf de votre déménagement. Faites ce signalement sur : www.caf.fr dans la rubrique «Mon compte».
- Si vous souhaitez demander une aide au logement pour votre nouveau logement, une nouvelle demande d'aide au logement doit être faite à chaque déménagement. Faites votre nouvelle demande sur www.caf.fr.
- Votre Caf étudiera vos droits en fonction de votre nouvelle situation.

#### **Pour vous RENSEIGNER**

- rendez-vous sur www.caf.fr
- contactez-nous au 32 30 (Service gratuit + prix appel)
- accédez à votre compte sur votre smartphone

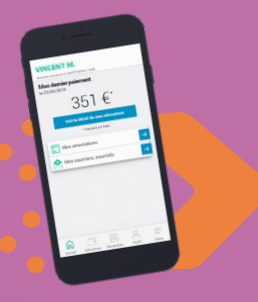

#### **"Caf-mon compte" l'application mobile**  officielle de la Caf, téléchargeable gratuitement sur Android ou ios

a<br>Pa

@

### IMPORTANT

Donnez votre mail et votre numéro de téléphone à la Caf

 Si vos coordonnées changent, signalez-le immédiatement à la Caf !

Votre adresse mail et votre numéro de téléphone permettent à la Caf de vous contacter pour compléter votre dossier ou de vous informer sur vos droits et démarches.

#### Comment faire ?

Si vous êtes déjà allocataire, connectez-vous sur www.caf.fr, rubrique «Mon compte». Si vous n'êtes pas encore allocataire, indiquez vos coordonnées lorsque vous faites votre demande à la Caf.